**Text Adventures: Pixel Art Brushes** 

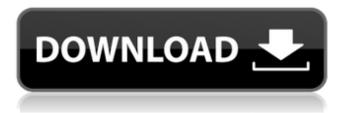

### Download Brush Photoshop Pixel Crack + Free Download

Tip: Photoshop is a fully licensed software, so you can buy a copy or download a copy of the program from the Adobe website at `www.adobe.com`. How Photoshop Works Here's how Photoshop works: 1. Begin with a work area or canvas. The canvas or work area — is where you place the image you want to edit. You can draw or import an image from a disk, the Internet, or other source. Always make sure that what you're doing will be possible with the image you're working with. If a person looks out the window at a lake, you might try to make it rain. However, it's difficult to make a believable rain scene as the person looks out the window at the lake. You might just end up looking silly. Photoshop is a program made for digital imagery. When you import or place an image on the canvas, it brings with it a series of layers that tell Photoshop how to create a realistic representation of the image. For example, if you place a photo of people standing in front of a hill in your canvas, then Photoshop is smart enough to know that all the elements on the canvas belong to one layer. In a layer-based editing system, you manipulate elements of an image without editing each individual layer. A single layer enables you to remove, duplicate, or change the color of one or more objects on the image. If you're using a RAW (raw) file, the program will automatically create layers for you as you import an image and bring them into the program. If you're working with a TIFF file, the program will import the entire image at once, creating only one layer. 2. Create one or more layers. You use layers to separate the image that you're working on into parts. Layers give you control over the image at a finer level. You can move, copy, or edit just one part of an image, rather than all of it at once. Editing an image involves creating or modifying multiple layers, which you have complete control over. In the Layers panel, layers are represented by squares and rectangles with an orange border. You can tell that the image is made of layers because each square and rectangle represents a layer and the squares and rectangles are not all the same size. The outer square is the Background layer, and the layer on top of it is the active layer. You can also use the Layer

### **Download Brush Photoshop Pixel X64**

Adobe Photoshop Creative Cloud (for photos) is a visual design tool featuring tools for image editing, vector graphics creation, and image processing. It lets you create, edit, and share beautiful images and graphics across platforms. Adobe Photoshop Video (for video) allows you to create amazing videos. Easily create high quality videos with effects and transitions. Adobe Photoshop Lightroom (for photos) is a professional photography workflow, design, and development tool. It contains a library of adjustment layers, powerful built-in editing and image-editing tools, workflow features, style presets, and more. Adobe Photoshop Design Web Premium is the perfect choice for web design professionals and aspiring web designers. With design templates, image/text animation, advanced and creative design tools, etc. Adobe Photoshop Design Web Premium + More: An Adobe Premium subscription to more design and creative features. More features: - Design workspaces - Advanced preview mode - Support for designing for tablets and smartphones - Online collaboration - Meets the Adobe Creative Cloud suite of apps (including Adobe Lightroom, Adobe InDesign and Adobe Illustrator) - Extensive list of templates. Subscribe now! Adobe Photoshop GIMP (for photos) is a free graphics program, similar to PhotoShop. It can read and write a wide variety of formats and it has many useful tools. It is very popular among enthusiasts and professionals. Adobe Photoshop GIMP Web is the webaware version of this popular graphics software. It is a free web-editing tool that offers several image editing effects and a ton of online templates. Adobe Photoshop Color In-Design is part of Adobe's Ink & Slide Suite. It allows designers and illustrators to transform digital photos, graphics, and illustrations into all sorts of visual stories. Adobe Photoshop Canvas is an online canvas, or web-ready graphics editor. It is a great tool for web designers, illustrators and advertising agencies to create beautiful and unique images, graphics and diagrams. Adobe Photoshop Motion is a powerful image/video editing and motion graphics software that allows you to create incredible effects and transitions in no time. Adobe Photoshop Sketch is a simple alternative to Adobe Photoshop, which lets you create art and graphics without writing a single line of code. Ad 05a79cecff

# **Download Brush Photoshop Pixel (2022)**

Q: Passing data from the View to the controller I am trying to pass the data of 2 select boxes into the Controller. Here is the data that gets passed from view to controller: HTML:  $1 \ 2 \ 3 \ 4 \ -1 \ 0 \ 1 \ 2$  Controller (in case someone wants to see the code): public ActionResult AddCustomer(int select1, int select2) { // } Controller before work: public ActionResult Index() { int select1 = 0; int select2 = 0; var customer = new Customer(); select1 = int.Parse(ViewBag.select1); select2 = int.Parse(ViewBag.select2); customer.ID = select1; customer.Price = select2; customer.CategoryID = 1; return View(customer); } Customer class: public int ID { get; set; } public int Price { get; set; } public int CategoryID { get; set; } The problem: when I debug the code, the select1 = 3 and the select2 = 2 which is not what I am expecting it to be. I have no idea why this is happening. A: When you are posting your data through AJAX in the view you need to set the values of select boxes as empty string in the view. Select a value 1

### What's New In?

Q: Extend the jQuery.each() function to accept string array Is there a way to dynamically add a second parameter to a jQuery.each() function so I can pass a javascript array of strings as the selector instead of having to manually create each element? Something like this (alas, it doesn't work. But if you can see what I'm trying to accomplish, you should be able to help) var styles = ["box", "blah", "qux"]; \$(".class").each(function(index, value) { // do stuff }); A: Use the spread syntax: \$.each(styles, \$(".class")); A case of neonatal granulomatous rosacea. Granulomatous rosacea (GR) is a rare disorder characterised by sudden appearance of tender nodular skin lesions in early infancy. Most reported patients are of Asian ethnicity, and cutaneous granulomatous inflammation is often associated with genital and anal lesions. We describe a case of a newborn girl with GR. Her skin lesions appeared 3 days after birth, later accompanied by genital lesions. The girl was a fullterm female, weighing 2910 g, with no family history of systemic disease. Lesions began as areas of erythema, some appeared as flat plaques, and others showed blisters. A biopsy of a representative lesion showed hyperkeratosis with vacuolisation of the basal layer, dermal infiltrate of neutrophils and macrophages, as well as foamy macrophages. The diagnosis was confirmed by histological examination and cultures of the exudate were negative. She was treated with topical corticosteroids and no side effects were observed. Subsequent examination at 2 months and 2 years showed no active lesions. Cutaneous GR is an unusual condition in newborns that needs to be differentiated from other neonatal skin diseases. Its diagnosis is based on clinical and histological findings. GR usually appears as rapidly appearing nodules which in a minority may evolve into a blaschkitis-like disease. Severe cases may progress to scarring. The disease usually resolves spontaneously. Frederick Charles Cornwallis Frederick Charles Cornwallis (c. 1784 – 2 December 1855) was a British admiral and Governor of the Cape Colony. Career Cornwallis was a captain in the

# **System Requirements:**

The following system requirements have been observed during testing. We have not tested on all systems, and therefore cannot guarantee that these system requirements will be supported by all systems. Minimum: OS: Windows 10 (64-bit) Processor: Intel Core 2 Duo 2.4 GHz or AMD Athlon64 X2 2.4 GHz Memory: 2 GB RAM Graphics: AMD Radeon HD 6650D or NVidia GeForce 8600M GT DirectX: DirectX 10 Hard Drive: 7 GB free space Sound Card

http://ikodeautomation.com/wp-content/uploads/2022/07/wylhtane.pdf

https://mohacsihasznos.hu/advert/adobe-photoshop-7-0-1-portable-windows/

https://nadaindus.com/how-to-change-photoshop-language-to-english-into/

https://hominginportland.com/100-youtube-banner-templates-psd-free/

https://calibikemedia.s3.us-west-1.amazonaws.com/wp-

content/uploads/2022/06/30224756/photoshop\_hair\_brushes\_tools\_free\_download.pdf

https://www.reiki.swiss/blog/index.php?entryid=3660

https://casacostaalmeria.com/wp-content/uploads/2022/07/1\_Click\_Aadhar\_Card\_with\_Photo.pdf

https://www.zhijapan.com/wp-content/uploads/2022/07/marsoar.pdf

https://www.dejavekita.com/upload/files/2022/07/WXwyI6eqEBqrSpzsWtZf\_01\_5177b127ee14987d919bb91d0e3652d4\_file.pdf

https://mycancerwiki.org/index.php/2022/07/01/freepsd-com-free-psd-vector-download/

https://verycheapcars.co.zw/advert/adobe-photoshop-cs3-free-download-find-more/

https://npcfmc.com/adobe-photoshop-portable/

https://firis.pl/alien-skin-xenotex-price-original/

https://enigmatic-shore-18000.herokuapp.com/photoshop\_cs3\_camera\_raw\_filter\_free\_download.pdf

http://www.ekifoods.com/wp-content/uploads/2022/07/quewebb.pdf

https://smtv.in/thizupsy/2022/07/CS6\_download\_photoshop\_free.pdf

https://www.publishing.wang/wp-content/uploads/2022/07/Whats\_really\_changed\_in\_Photoshop\_Elements\_11.pdf

https://estrahah.com/download-adobe-photoshop-100-working-free-2020/

https://www.realvalueproducts.com/sites/realvalueproducts.com/files/webform/jacqport702.pdf

https://favs.favelas.top/upload/files/2022/07/bvXbVH8xCNbwjTvbKyOS\_01\_c4cbae06d251ec49643529e72d800205\_file.pdf